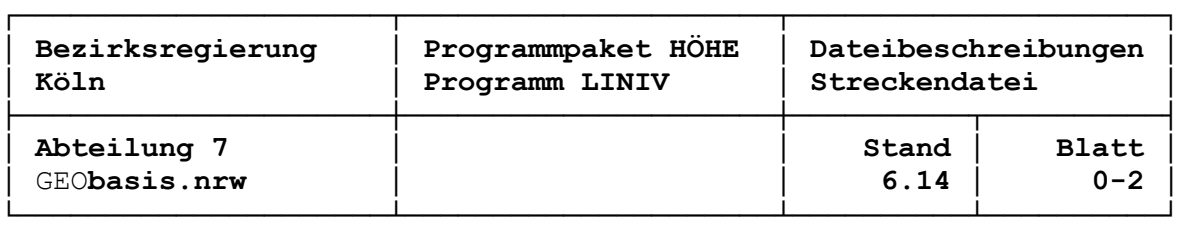

### **Inhaltsverzeichnis**

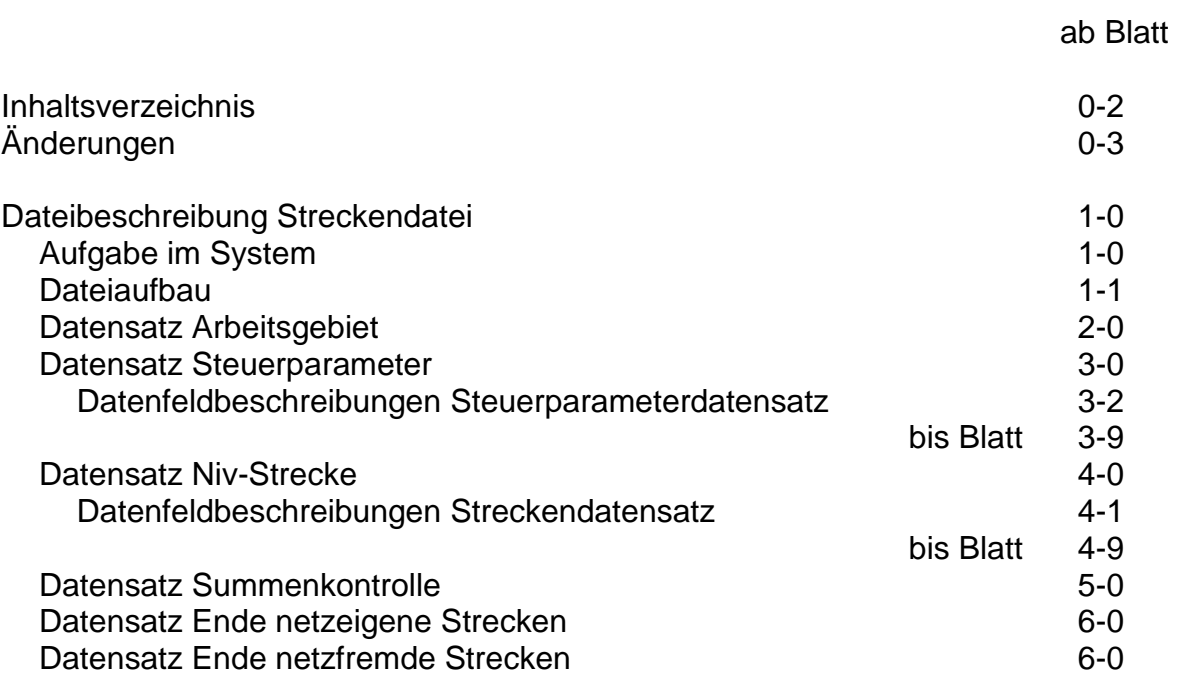

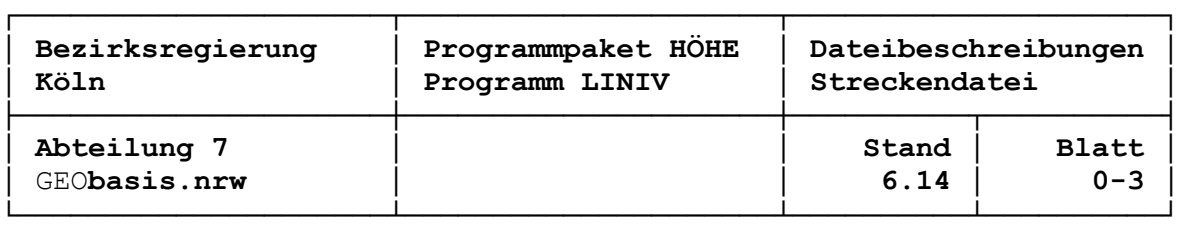

# **Änderungen**

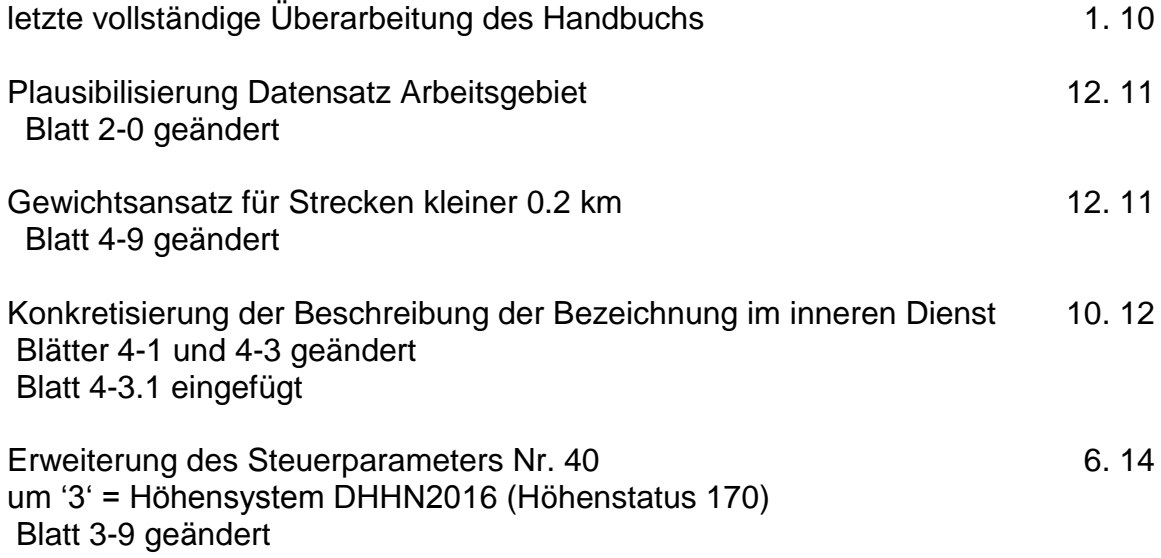

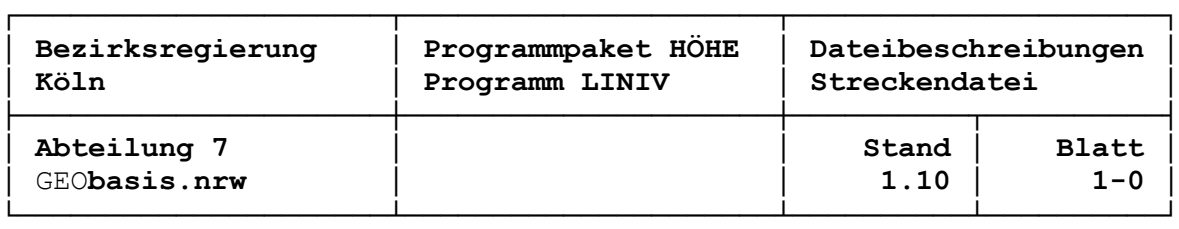

#### **Streckendatei: Aufgabe im System**

Die Eingabeeinheit in der Streckendatei ist die Niv-Strecke, also eine Verbindung von zwei aufeinanderfolgenden Festpunkten. Jeder Datensatz enthält in einer Zeile Informationen über den gegebenenfalls korrigierten Höhenunterschied, den Messweg und bei Hin- und Rückmessung eine Differenz zwischen beiden Messeinheiten, weiterhin Verwaltungsdaten, die zu dieser Strecke gehören. Außerdem werden den Programmablauf steuernde und das Verfahren beschreibende Daten in diese Datei implementiert.

Generell muss jede Zeile 84 Bytes lang sein, wobei jeweils das letzte Zeichen der Zeile ein '%' ist. Im folgenden Abschnitt ist ein schematischer Aufbau einer Streckendatei dargestellt.

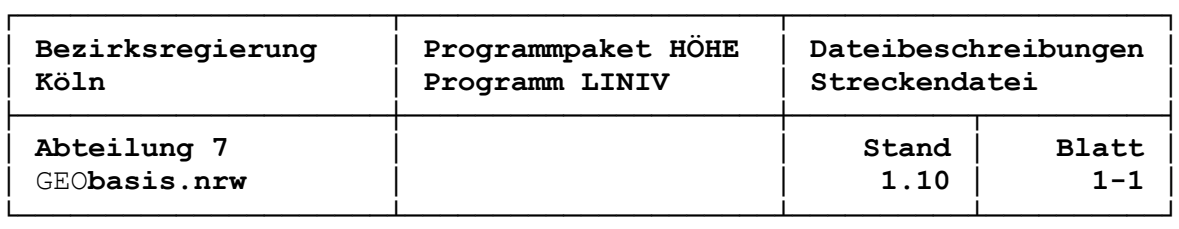

#### **Dateiaufbau Streckendatei**

Die Speicherung der Informationen erfolgt zeilenorientiert. Die Streckendatei beginnt mit einer Bezeichnung des Arbeitsgebietes und einem Datensatz mit Steuerparametern. Danach folgen die einzelnen Niv-Strecken.

Der Block der Niv-Strecken besteht aus den Abschnitten der netzeigenen Niv-Strecken und gegebenenfalls der netzfremden Niv-Strecken. Die netzeigenen Strecken werden abgeschlossen durch einen Datensatz 'Ende netzeigene Strecken' ('-88'), die netzfremden Strecken durch ein 'Ende netzfremde Strecken' ('-99'). Die Endesätze sind zwingend vorgeschrieben. Sie dürfen weder fehlen, noch in einer anderen Reihenfolge auftreten.

Netzfremde Strecken gehören aus arbeitstechnischer Sicht zu dem entsprechenden Verfahren, werden allerdings überlesen und im Verfahren nicht ausgewertet. Sie stehen zwischen den Endesätzen 'netzeigene Strecken' und 'netzfremde Strecken'. So ist es zum Beispiel möglich, Datensätze, die zu einer Überprüfung der Anschlusspunkte dienten, nach einer Diagnoseausgleichung hinter das 'Ende netzeigene Strecken' zu schreiben um sie so aus der endgültigen Berechnung herauszunehmen.

Dateiaufbau Streckendatei:

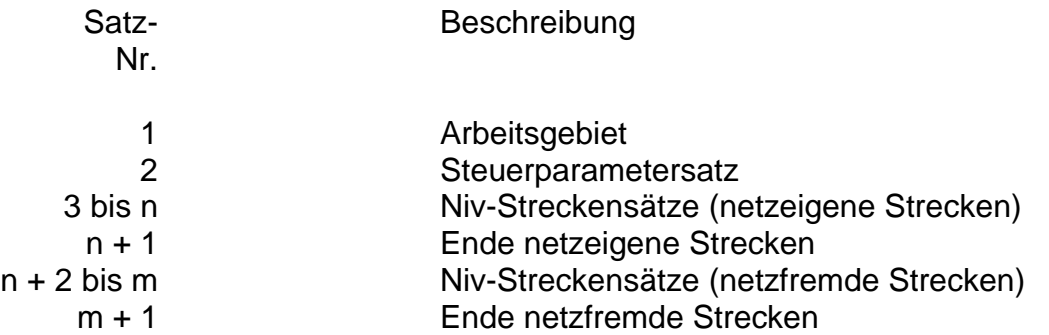

In die Abschnitte der Niv-Strecken können Summenkontrollsätze eingetragen werden, sie sind aber nicht zwingend erforderlich. Sie können einerseits Trennungen von logisch zusammengehörenden Niv-Strecken bilden (z. B. Reihenfolge des Linienverlaufes), andererseits haben sie aber noch eine kontrollierende Funktion (siehe Datensatz Summenkontrolle).

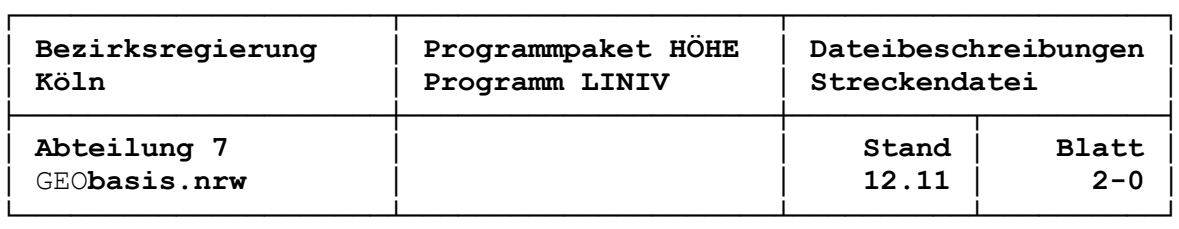

#### **Datensatz Arbeitsgebiet**

Die Bezeichnung des Arbeitsgebietes steht in der 1. Zeile der Streckendatei und enthält 84 alphanumerische Zeichen. In den Spalten 1 bis 5 wird die Archivnummer der Niv-Arbeit in der Form JJ/NN eingetragen. Diese Nummer wird vom Programm zur Bildung der Bezeichnung im inneren Dienst der neuen Höhen verwendet. Die Spalten 6 bis 37 werden durch alphanumerische Zeichen belegt, die das Arbeitsgebiet umschreiben. Diese Zeichenfolge erscheint auch als Überschrift im Ausdruck der Berechnung. Die Spalten 38 bis 57 nehmen eine Sonderstellung in dieser Zeile ein. Sie können durch eine Zeichenkette überschrieben werden, die in der Windows Eingabemaske unter dem Begriff "Bezeichnung der Berechnung " eingegeben werden kann. In diesen Bereich kann man die Begriffe der verschiedenen Berechnungsverfahren (z. B. '1. vorl. Ausgleichung', 'Test') unterbringen, um jederzeit den Berechnungsstatus im Ausdruck sehen zu können. Die Spalten 58 bis 83 werden mit Leerzeichen aufgefüllt, denen in der 84. Spalte ein '%' folgt.

Satzaufbau Arbeitsgebiet:

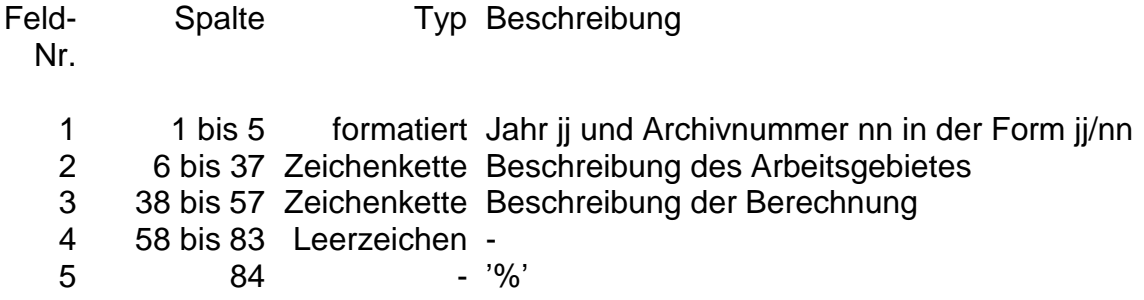

Entsprechen Jahr und Archivnummer nicht der Form jj/nn, wird unter Ausgabe einer Meldung in der Druckerausgabe für die Seitenüberschriften, die Bezeichnungen im inneren Dienst und die Jahrgangsangaben in den auszugebenden Verfahrens- bzw. Fortführungsdateien 00/00 gesetzt. Als Beschreibung des Arbeitsgebietes werden dabei die Spalten 1 bis 30 des Datensatzes interpretiert.

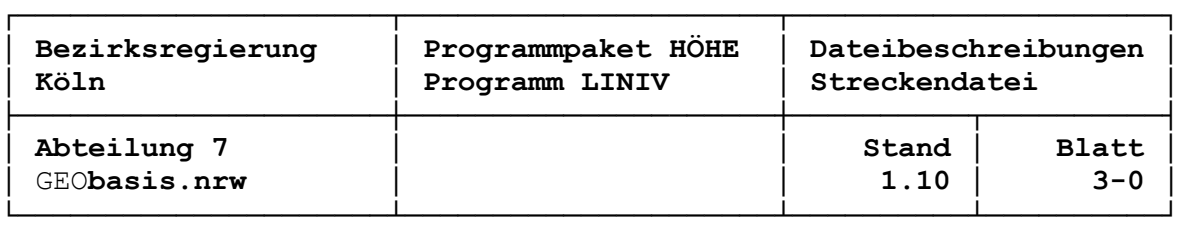

#### **Datensatz Steuerparameter**

Der Datensatz Steuerparameter ist die 2. Zeile in der Streckendatei. Sie ist 84 Zeichen lang und beinhaltet 40 Optionen, die den Berechnungsablauf und Ein- bzw. Ausgabefunktionen des Programms LINIV steuern. Für jede Option ist ein 2 Byte langes Feld vorgesehen. Es wird in der Regel rechtsbündig numerisch belegt. Einige Steuerparameter können durch das Programm außer Kraft gesetzt werden, wenn fehlende Daten wie z. B. Koordinaten gewisse Berechnungen nicht zulassen. So ist es beispielsweise nicht möglich, bei fehlenden Koordinaten, Schleifenschlüsse zu berechnen oder Punktlagenübersichten zu drucken.

Wenn statt der Steuerzeile eine Leerzeile eingegeben wird, so setzt das Programm alle Optionen der Steuerdatenzeile auf '0'. Wird in der 1. Spalte des Steuerparametersatzes ein 'K' eingegeben, so werden alle Parameter der Steuerzeile auf Standardwerte gesetzt. Eine Übersicht der Steuerparameter ist aus der folgenden Tabelle ersichtlich. Die Standardwerte sind in den entsprechenden Feldern mit einem '#' gekennzeichnet.

Eine komfortable Arbeitsweise, um die Steuerparameter einzustellen oder zu ändern, ist die Benutzung des entsprechenden Shortcuts oder das Pull-Down-Menü aus der Programmoberfläche heraus.

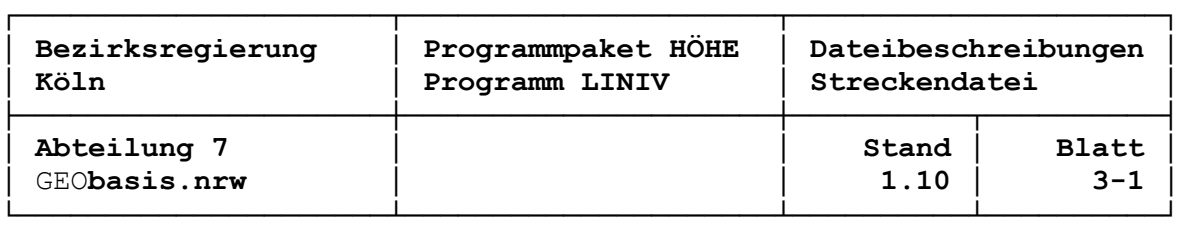

## Satzaufbau Steuerparameter:

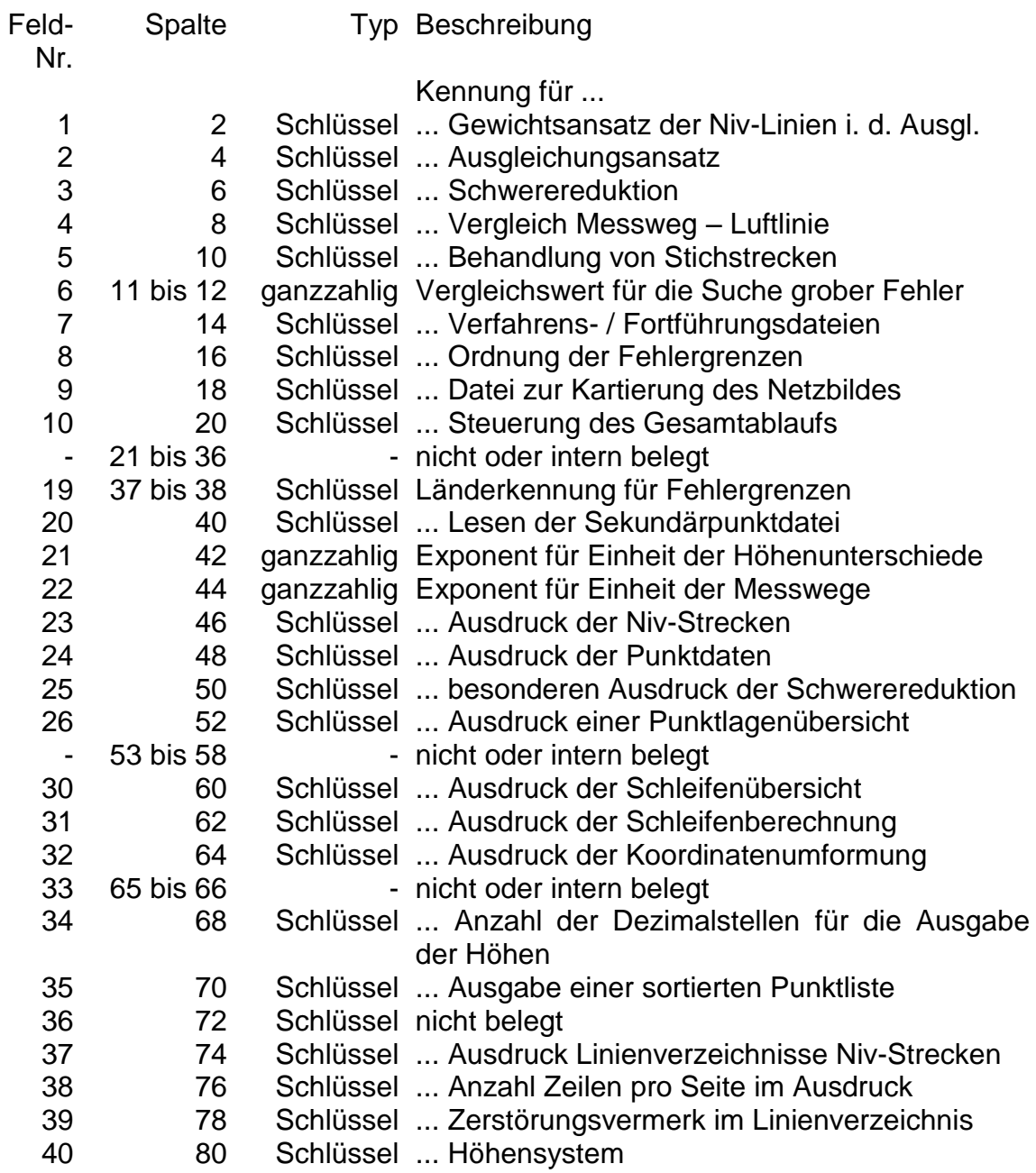

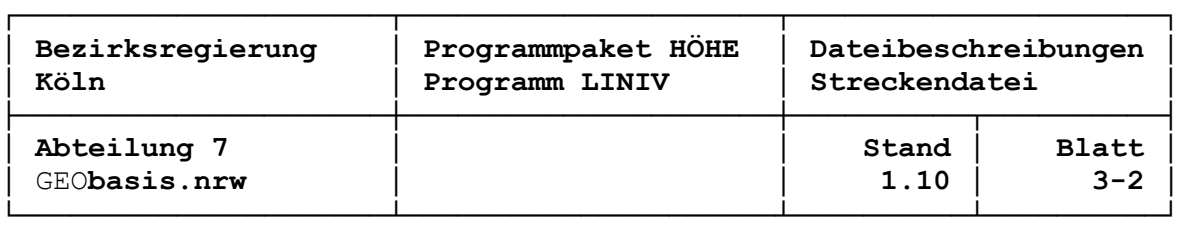

#### **Datenfeldbeschreibung Steuerparametersatz**

Steuerparameter Nr. 1 (Spalte 2)

Kennung für Gewichtsansatz der Niv-Linien in der Ausgleichung

Schlüssel Beschreibung

# '0' = 1 / Linienlänge in km '1' = 10/ Linienlänge in km

Das Gewicht 1 bzw. 10, Einheit: [km / m<sup>2</sup>], entspricht der Reziproken des Quadrats des mittleren Kilometerfehlers, dividiert durch Steuerparameter Nr. 6, multipliziert mit 10<sup>-4</sup>: Bei Steuerparameter Nr. 6 = 30 und Steuerparameter Nr. 1 = '0' ergibt sich ein mittlerer Kilometerfehler von 3 mm, bei Steuerparameter Nr. 1 = '1' von 0.95 mm.

Steuerparameter Nr. 2 (Spalte 4)

Kennung für Ausgleichungsansatz

Schlüssel Beschreibung

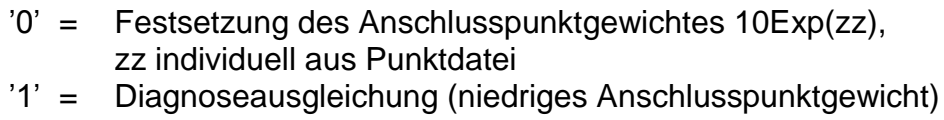

# '2' = Zwangsausgleichung (hohes Anschlusspunktgewicht)

Steuerparameter Nr. 3 (Spalte 6)

Kennung für Schwerereduktion (wirkt nur bei Steuerparameter Nr. 40 = 3) Schlüssel Beschreibung

- '0' = keine Schwerereduktion
- # '1' = Normalorthometrische Reduktion

'2' = Normalhöhenreduktion

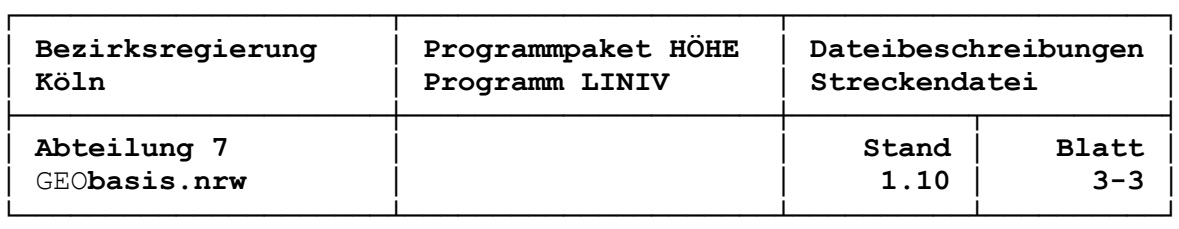

Steuerparameter Nr. 4 (Spalte 8)

Kennung für Vergleich Messweg – Luftlinie

Schlüssel Beschreibung

# '0' = Vergleich durchführen '1' = Vergleich nicht durchführen

Steuerparameter Nr. 5 (Spalte 10)

Kennung für Behandlung von Stichstrecken

Schlüssel Beschreibung

- # '0' = Stichstrecken vor der Netzausgleichung eliminieren und später im Linienausgleich wieder einfügen
	- '1' = Stichstrecken im Netz- und Linienausgleich wie eigenständige Linie behandeln

Steuerparameter Nr. 6 (ganzzahlig, Spalte 11 bis 12)

Faktor für die Berechnung des mittleren Fehlers der Niv-Linien und der Anschlusspunkte vor der Ausgleichung für den Statistischen Test, siehe Steuerparameter Nr. 1

Standardwert:  $\# 30 (= 3)$ 

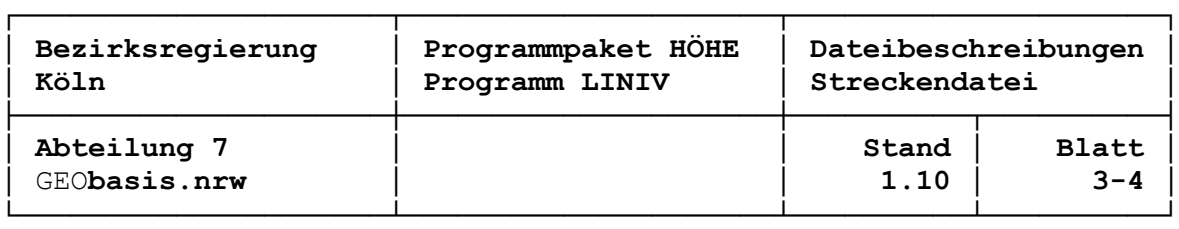

Steuerparameter Nr. 7 (Spalte 14)

Kennung für die Ausgabe von Verfahrens- / Fortführungsdateien

Schlüssel Beschreibung

- # '0' = Keine Ausgabe einer neuen Verfahrenspunktdatei
	- '1' = Ausgabe einer neuen Verfahrenspunktdatei mit alten Höhen
	- '2' = Ausgabe einer neuen Verfahrenspunktdatei mit neuen Höhen
	- '3' = Ausgabe der Datei zur Fortführung des Nachweises (PfiFF)

Steuerparameter Nr. 8 (Spalte 16)

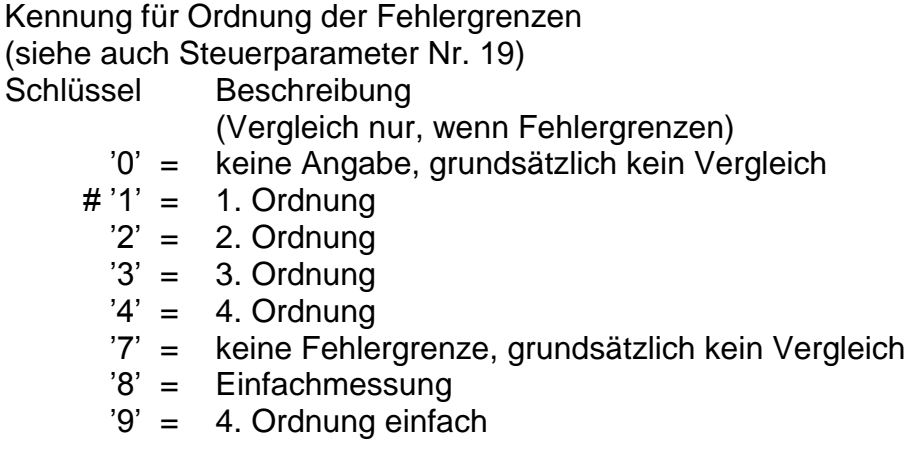

Steuerparameter Nr. 9 (Spalte 18)

Kennung für Ausgabe einer Datei zur Kartierung des Netzbildes

Schlüssel Beschreibung

# '0' = keine Datei '1' = Datei zur Kartierung des Netzbildes

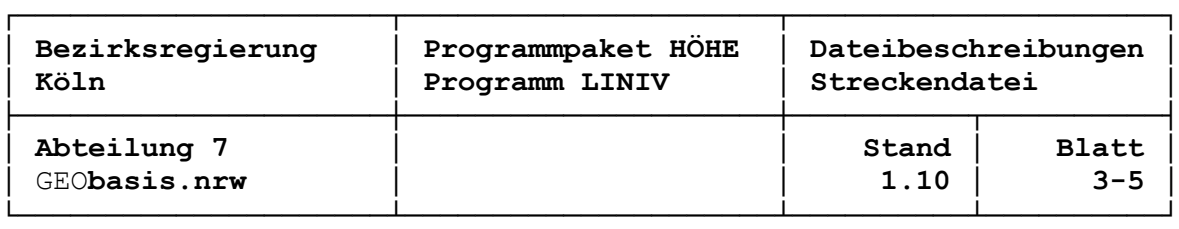

Steuerparameter Nr. 10 (Spalte 20)

Kennung für die Steuerung des Gesamtablaufs

Schlüssel Beschreibung

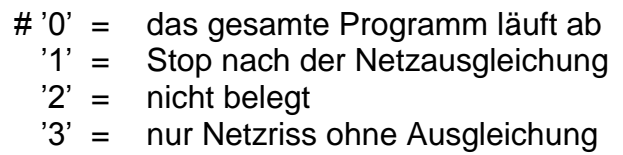

Steuerparameter Nr. 19 (Spalte 37 bis 38)

Länderkennung für Fehlergrenzen

Schlüssel Beschreibung

siehe gesonderte Dokumentation

Steuerparameter Nr. 20 (Spalte 40)

Kennung für das Lesen der Sekundärpunktdatei

Schlüssel Beschreibung

- # '0' = Punktdaten nur aus der Primärpunktdatei
	- '1' = Punktdaten aus Primär- und Sekundärpunktdatei

Steuerparameter Nr. 21 (Spalte 42)

Negativer Exponent j zur Basis 10 für die Einheit der Höhenunterschiede,  $(z. B. j = 3 > 10 \text{Exp}(-3) = 0.001 \text{ m}$ , aber: Standardwert: # 0 (= 1/100 mm)

Steuerparameter Nr. 22 (Spalte 44)

Negativer Exponent j zur Basis 10 für die Einheit der Messwege,  $(z. B. j = 2 > 10Exp(-2) = 0.01 km)$ , aber: Standardwert: # 0 (= 0.01 km (Dekameter))

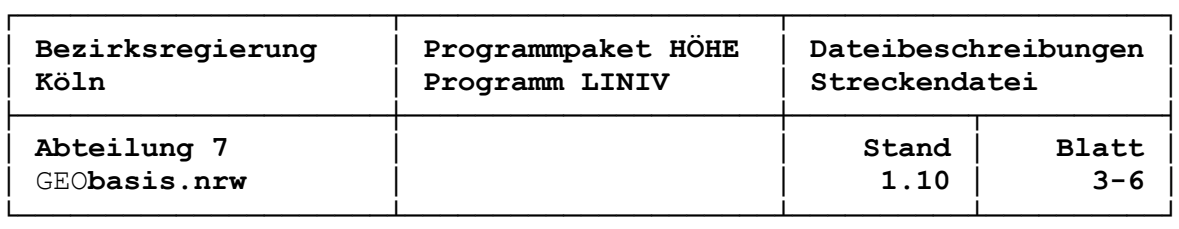

Steuerparameter Nr. 23 (Spalte 46)

Kennung für Ausdruck der Niv-Strecken

Schlüssel Beschreibung

- '0' = Nur Ausdruck der Summenkontrollzeilen
- # '1' = Ausdruck aller Niv-Strecken einschl. Summenkontrollzeilen

Steuerparameter Nr. 24 (Spalte 48)

Kennung für Ausdruck der Punktdaten

Schlüssel Beschreibung

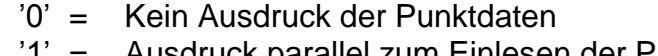

= Ausdruck parallel zum Einlesen der Punktdaten

# '2' = Punktdatensätze aufsteigend sortiert

Steuerparameter Nr. 25 (Spalte 50)

Kennung für besonderen Ausdruck der Schwerereduktion

Schlüssel Beschreibung # '0' = kein Ausdruck '1' = Ausdruck der Eingabe- und Berechnungswerte

Steuerparameter Nr. 26 (Spalte 52)

Kennung für Ausdruck einer Punktlagenübersicht

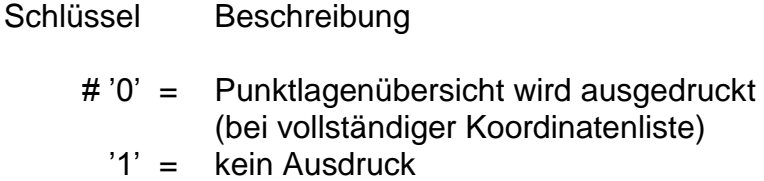

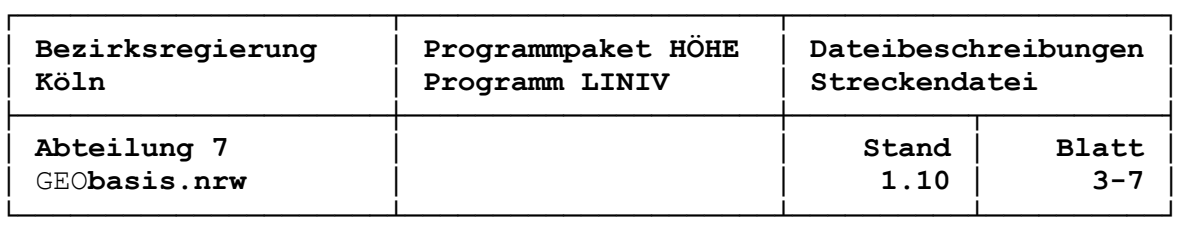

Steuerparameter Nr. 30 (Spalte 60)

Kennung für Ausdruck einer Schleifenübersicht

Schlüssel Beschreibung

# '0' = Schleifenübersicht wird ausgedruckt '1' = kein Ausdruck

Steuerparameter Nr. 31 (Spalte 62)

Kennung für Ausdruck der Schleifenberechnung

Schlüssel Beschreibung

# '0' = Schleifenberechnung wird ausgedruckt '1' = kein Ausdruck

Steuerparameter Nr. 32 (Spalte 64)

Kennung für Ausdruck der Koordinatenumformung

Schlüssel Beschreibung

# '0' = kein Ausdruck '1' = Ausgabe einer Liste der eingegebenen bzw. transformierten Koordinaten

Steuerparameter Nr. 34 (Spalte 68)

Anzahl der Dezimalstellen für die Ausgabe der Höhen

Schlüssel Beschreibung

 $# '3' =$  Ausgabe auf mm  $4'$  = Ausgabe auf 1/10 mm

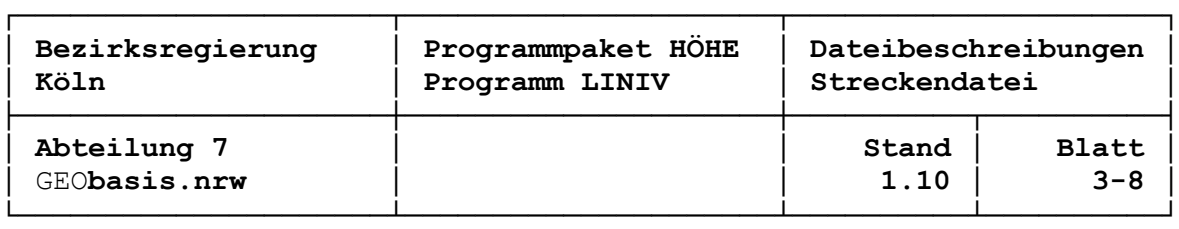

Steuerparameter Nr. 35 (Spalte 70)

Kennung für Ausdruck einer sortierten Liste mit endgültigen Höhen

Schlüssel Beschreibung

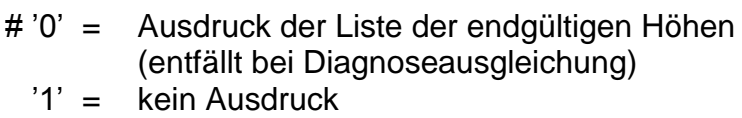

Steuerparameter Nr. 37 (Spalte 74)

Kennung für Ausdruck des Linienverzeichnisses der Niv-Strecken

Schlüssel Beschreibung

# '0' = Ausdruck aller Linienverzeichnisse

'1' = Ausdruck nur von Linienverzeichnissen mit mindestens einem berechneten Punkt

Steuerparameter Nr. 38 (Spalte 76)

Kennung für Anzahl der Zeilen pro Seite im Ausdruck

Schlüssel Beschreibung

'0' = 66 Zeilen pro Seite # '1' = 40 Zeilen pro Seite

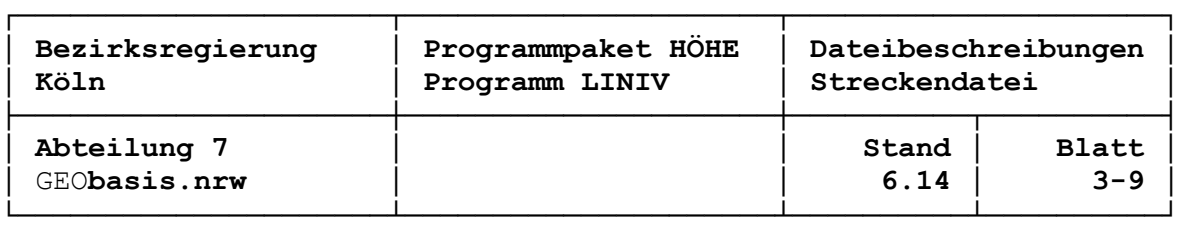

Steuerparameter Nr. 39 (Spalte 78)

Kennung für Zerstörungsvermerk im Linienverzeichnis

Schlüssel Beschreibung

# '0' = Ausdruck der Zerstörungsvermerke im Linienverzeichnis '1' = kein Ausdruck

Steuerparameter Nr. 40 (Spalte 80)

Kennung für das Höhensystem Schlüssel Beschreibung

- '0' = Höhensystem DHHN12 (Höhenstatus100)
- '1' = Höhensystem DHHN85 (Höhenstatus 140)
- # '2' = Höhensystem DHHN92 (Höhenstatus 160)
	- '3' = eigen definiertes Höhensystem
	- '4' = Höhensystem DHHN2016 (Höhenstatus 170)

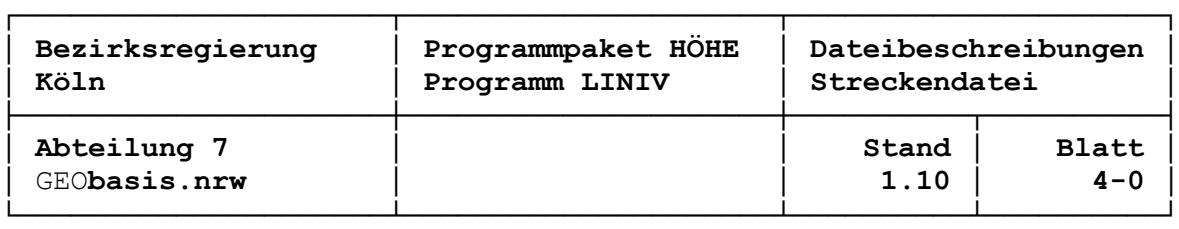

#### **Datensatz Niv-Strecke**

In einem Datensatz dieses Typs sind die Informationen zu einer Niv-Strecke spaltenweise abgelegt. Er enthält in 22 Datenfeldern Informationen über den gegebenenfalls korrigierten Höhenunterschied, den Messweg und bei Hin- und Rückmessung eine Differenz zwischen beiden Messeinheiten sowie technische und organisatorische Angaben dazu.

#### Satzaufbau Niv-Strecke:

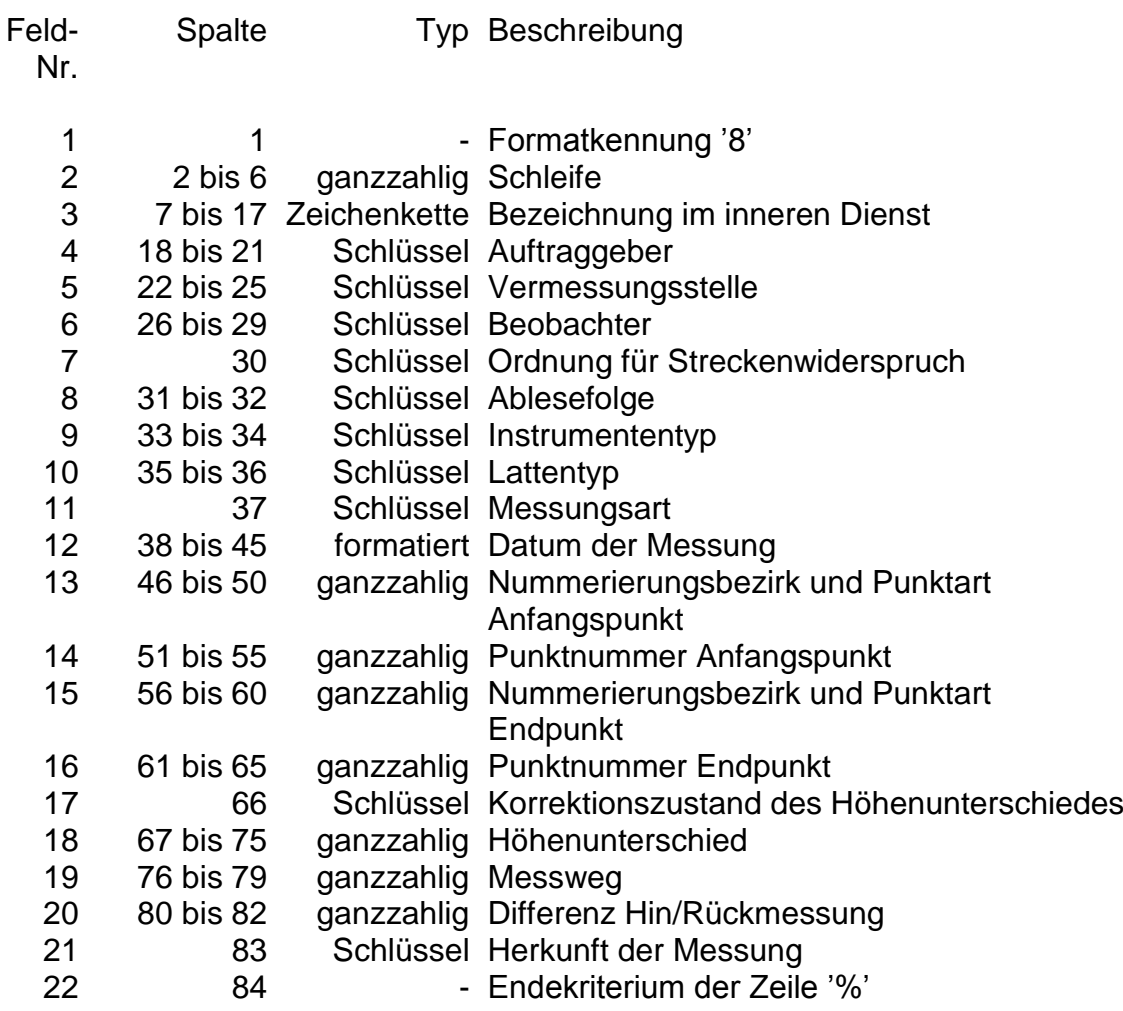

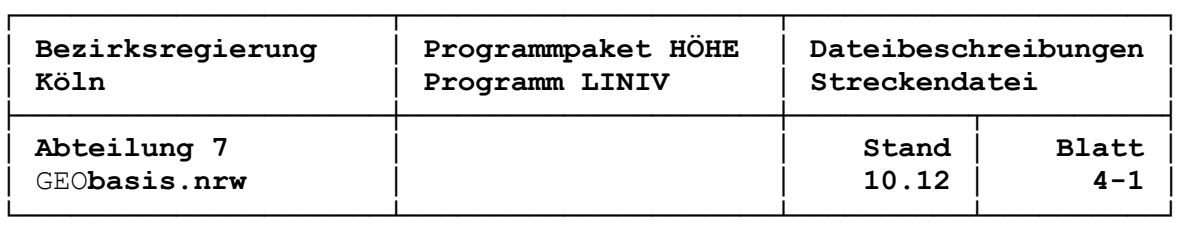

#### **Datenfeldbeschreibung Niv-Streckensatz**

1. Formatkennung (1 Stelle, numerisch, Spalte 1)

Die Ziffer '8' in der Spalte 1 der Streckendatei weist auf die Programmversion hin, mit der bei diesem Eingabeformat gerechnet werden muss. Wird ein Rechenlauf mit Daten, die eine andere Kennung als '8' haben, mit LINIV gestartet, so wird das Programm vorzeitig mit der Fehlermeldung 'Falsches Datenformat' beendet. Frühere Datenbestände mit einem anderen Format haben an dieser Stelle eigene Kennungen und verweisen auf frühere Versionen des Ausgleichungsprogramms LINIV.

2. Schleifennummer (5 Stellen, numerisch, Spalten 2 bis 6)

Diese Angabe dient als Ordnungs- und Suchkriterium. Sie wird in Abhängigkeit von der Bezeichnung im inneren Dienst interpretiert.

Für DHHN-Strecken und Niv-Strecken 1. Ordnung wird die Streckennummer nicht ausgewertet. Bei Niv-Strecken 2. Ordnung kann linksbündig die dreistellige Nummer der übergeordneten Schleife 1. Ordnung eingetragen werden, eine Auswertung erfolgt aber nicht.

Für Niv-Strecken anderer Ordnungen ist die 5-stellige Nummer der übergeordneten Schleife einzutragen. Sie erscheint im Kopf des Linienverzeichnisses und wird in der Liste der NivP und zur Bildung der neuen Bezeichnungen im inneren Dienst verwendet.

3. Bezeichnung im inneren Dienst (11 Stellen, alphanumerisch, Spalten 7 bis 17)

Die Bezeichnung im inneren Dienst gibt die Fundstellen der Messungselemente im Archiv der Messungs- und Berechnungsakten an. Sie wird im Kopf des Linienverzeichnisses dokumentiert. Weiterhin steuert sie die Ausgabe der Linien- bzw. der Schleifennummer im Kopf des Linienverzeichnisses und in der Liste der NivP sowie in der Datei zur automatisierten Übernahme in den Festpunktnachweis.

Die Bezeichnungen haben noch einmal eine innere Struktur. Dabei unterschiedet das Programm Bezeichnungen im DHHN von älteren nordrhein-westfälischen Bezeichnungen. Diese werden daran erkannt, dass sie als 6. Zeichen (12. Zeichen des Niv-Streckensatzes) einen Punkt ('.') enthalten.

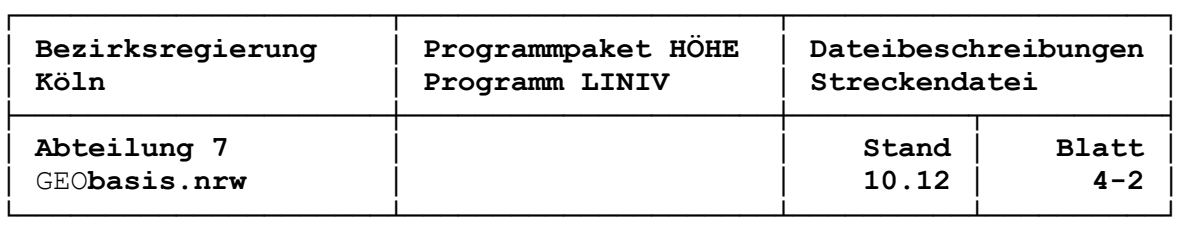

Aufbau Bezeichnung im inneren Dienst (DHHN):

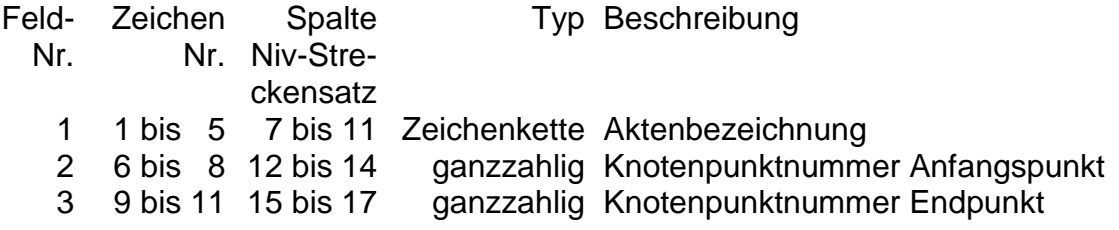

Die Schleifennummer wird nicht ausgewertet. Beispiel: aus 07/08152153 wird im Linienverzeichnis 'LINIE(DHHN) 152153', in der Liste der NivP und der Übernahmedatei '152153'.

Aufbau Bezeichnung im inneren Dienst (NRW, 1. Ordnung):

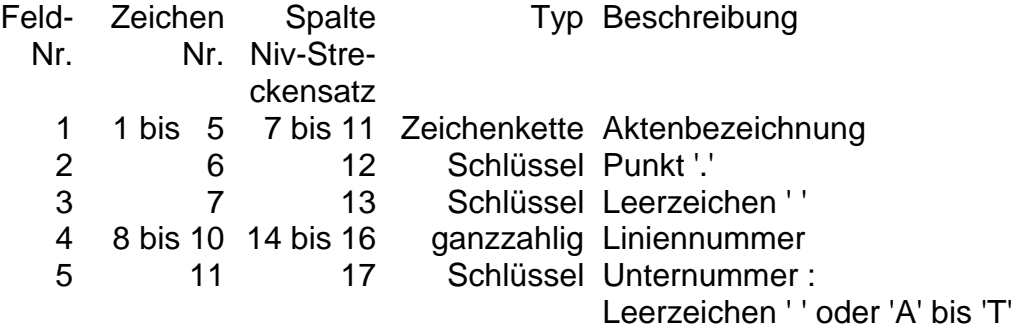

Die Schleifennummer wird nicht ausgewertet. Beispiel: aus 81/08. 147A wird im Linienverzeichnis 'LINIE (1) 147A', in der Liste der NivP und der Übernahmedatei '.1 147A'.

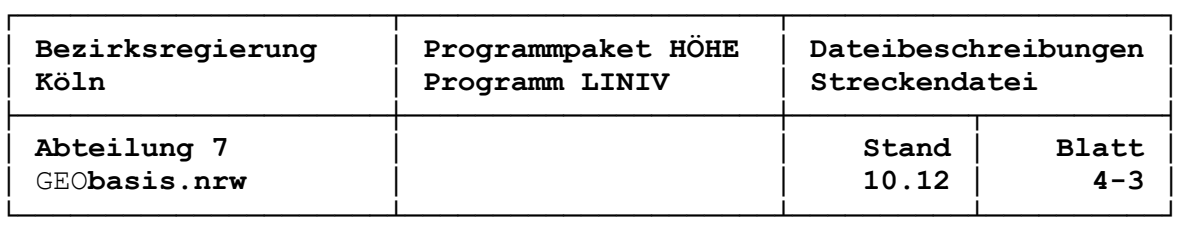

Aufbau Bezeichnung im inneren Dienst (NRW, 2. Ordnung):

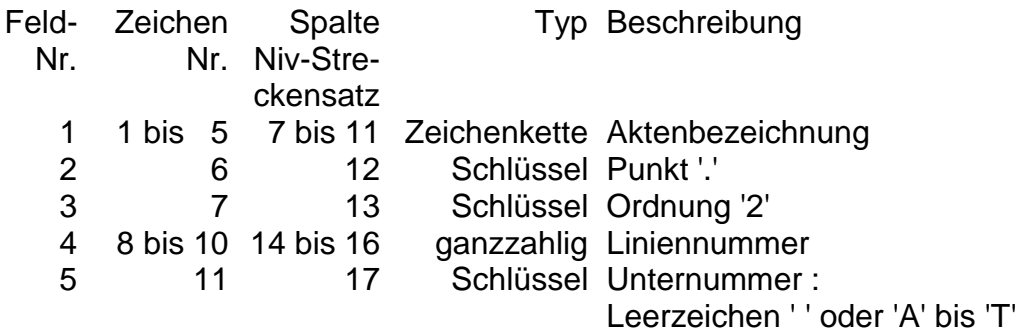

Die Schleifennummer wird nicht ausgewertet. Beispiel: aus 78/21.2234A wird im Linienverzeichnis 'LINIE (2) 234A, in der Liste der NivP und der Übernahmedatei '2 234A'.

Aufbau Bezeichnung im inneren Dienst (NRW, sonstige):

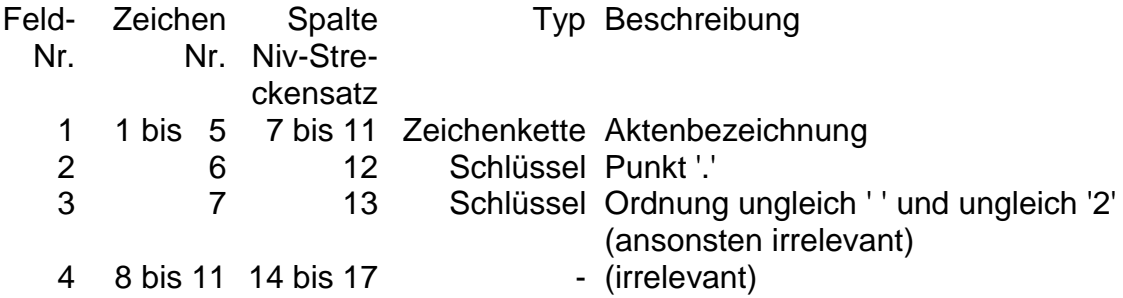

Die angegebene Ordnung dient nur zur Unterscheidung von der 1. und 2. Ordnung. An Stelle der Liniennummer wird die Schleifennummer aus Spalte 2 bis 6 des Niv-Streckensatzes übernommen.

Beispiel: aus 15901 als Schleifennummer und 80/55.12345 wird im Linienverzeichnis 'SCHLEIFE 15901', in der Liste der NivP und der Übernamedatei '.315901'.

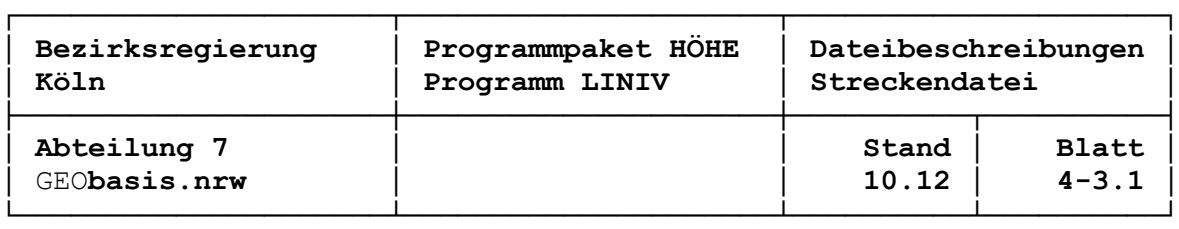

Das 3. Zeichen der Bezeichnung im inneren Dienst (Spalte 9) wird normalerweise zur Trennung von Jahrgang und Band mit einem Schrägstrich '/' belegt. Es ist aber auch möglich, sie im Falle alter 6-stelliger Bezeichnungen für die Angabe der Bandnummer mitzuverwenden. So kann man z. B. die Archiv-Nr. 68/K13 als 68K13 schreiben.

Für die Liste der NivP werden die kleinsten Linien- und Schleifennummern der jeweils den NivP berührenden Niv-Strecken verwendet. DHHN-Bezeichnungen gelten dabei kleiner als nordrhein-westfälische, 1. Ordnung kleiner als 2. Ordnung, 2. Ordnung kleiner als sonstige. Bei Unternummern gilt Leerzeichen ' ' kleiner als 'A', 'A' kleiner als 'B' usw.. Bei Linien 1. und 2. Ordnung wird in der Ausgabe. getrennt durch ein Leerzeichen, die Ordnung vorangestellt. Anstelle der Linienbzw. Schleifennummer erhalten Anschlusspunkte linksbündig einen Stern '\*

Die neuen Bezeichnungen im inneren Dienst in der Datei zur automatisierten Übernahme in den Festpunktnachweis setzen sich zusammen aus dem Jahr jj und der Archivnummer nn (jj/nn) aus dem Datensatz Arbeitsgebiet und der nach vorbeschriebenen Regeln gefundenen kleinsten Linien- bzw. Schleifennummer in der bei den Fallunterscheidungen aufgeführten Syntax.

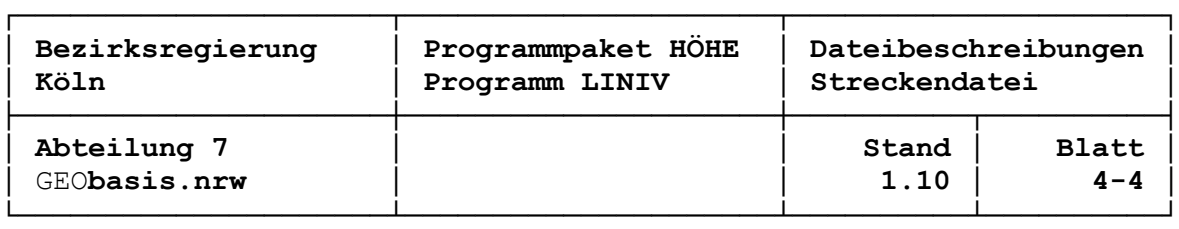

4. Auftraggeber (4 Stellen, Schlüssel, Spalten 18 bis 21)

Stimmt die Vermessungsstelle nicht mit der auftraggebenden Stelle überein, so muss eine Verschlüsselungsnummer rechtsbündig in die Spalten 18 bis 21 eingetragen werden. Sie wird entnommen aus einer Verschlüsselungstabelle, die extern verwaltet werden muss. Das Programm LINIV liest diese Datei während des Rechenlaufes ein (siehe Abschnitt Verschlüsselungstabelle). Sind Vermessungs- und auftraggebende Stelle identisch, können in die Spalten 18 bis 21 vier Leerzeichen eingetragen werden. Das Programm nimmt sich die Information "Auftraggeber" in diesem Falle aus dem Element "Vermessungsstelle".

5. Vermessungsstelle (4 Stellen, Schlüssel, Spalten 22 bis 25)

Es wird die Verschlüsselungsnummer der Vermessungsstelle angegeben, die die Beobachtungen durchgeführt hat. Sie wird rechtsbündig in den Spaltenbereich eingetragen und wird in der Verschlüsselungstabelle verwaltet (siehe Abschnitt Verschlüsselungstabelle ).

6. Beobachter (4 Stellen, Schlüssel, Spalten 26 bis 29)

Es wird rechtsbündig die Verschlüsselungsnummer des Beobachters in den Spaltenbereich eingetragen (siehe Abschnitt Verschlüsselungstabelle).

7. Ordnung für den zulässigen Streckenwiderspruch (1 Stelle, Schlüssel, keine Leerzeichen erlaubt, Spalte 30)

Es wird die Ordnung der für die Messung einzuhaltenden Fehlergrenze angegeben. Sofern für das im Steuerparameter 19 angegebene Bundesland / Institut die Ordnung in der NivFG.dll abgedeckt ist, werden die Spalten 80 bis 82 der Datenzeile Niv-Strecke ('Differenz Hin/Rück') mit dem zulässigen Widerspruch verglichen. Bei Unterschreiten der Untergrenze oder Überschreiten der Obergrenze wird im Linienverzeichnis der Druckerausgabe bei der jeweiligen Strecke ein Stern ('\*') ausgegeben.

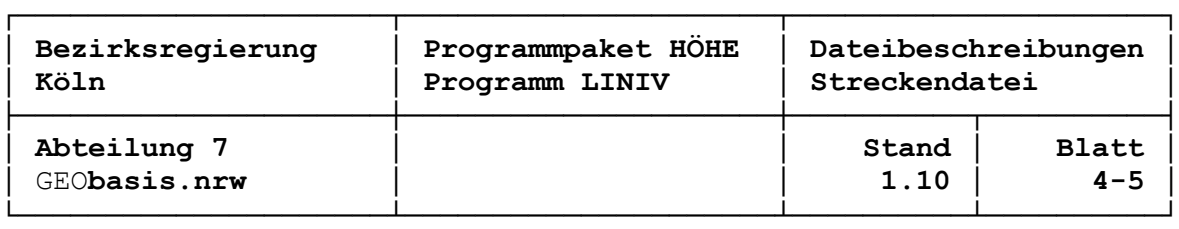

8. Ablesefolge (2 Stellen, Schlüssel, Spalten 31 bis 32)

Die Ablesefolge, mit der der Höhenunterschied einer Niv -Strecke bestimmt wurde, ist 2-stellig verschlüsselt. Die 1. Stelle beschreibt (verschlüsselt) die Ablesefolge auf jedem ungeraden, die 2. Stelle auf jedem geraden Stand.

Datenfeld Ablesefolge:

Schlüssel Beschreibung '0' = keine Angabe '1' = R V V R Doppelteilung (Nivellierlatte)  $'2' = VRRV$  -"-<br> $'3' - RRVV$  -"- $'3' = R R V V$  -" -<br> $'4' = V V R R$  -" -'4' =  $VVRR$  $'5' = RVRV$  -"-<br> $'6' = VRVR$  -"- $'6' = V R V R$ '7' = R V einfache Teilung (Nivellierlatte, z. B. Digitalteilung)<br>'8' = V R  $\cdot$  - "- $'8' = V$  R

Diese Verschlüsselungen sind nicht identisch mit dem Datenkatalog für die Archivierung von Felddaten 1980 - 1985 im DHHN. Durch den Einsatz von Digitalnivellieren und deren besondere Ableseverfahren wurden neue Schlüsselzahlen notwendig.

9. Instrumententyp (2 Stellen, Schlüssel, Spalten 33 bis 34)

Die Verschlüsselung der Instrumententypen ist der Verschlüsselungstabelle zu entnehmen.

10. Lattentyp (2 Stellen, Schlüssel, Spalten 35 bis 36)

Die Verschlüsselung der Lattentypen ist der Verschlüsselungstabelle zu entnehmen.

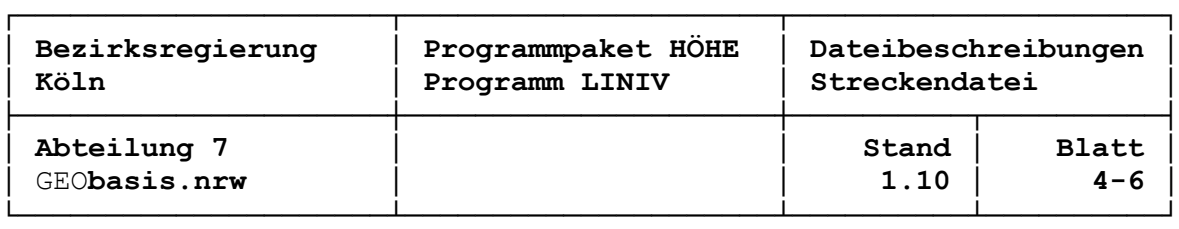

11. Messungsart (1 Stelle, Schlüssel, Spalte 37)

Die Messungsart erlaubt eine schnelle Aktualisierung des statistischen Zahlenmaterials, wie z.B. Zu- und Abgänge aus dem Netzvolumen.

Datenfeld Messungsart:

Schlüssel Beschreibung

- '1' = Wiederholungsmessung
- '2' = Neumessung
- '3' = Vergleichsmessung
- $'4' = -$
- '5' = Kontrollmessung
- '6' = Wiederholungsmessung im Nachbarland
- '7' = Neumessung im Nachbarland
- '8' = Kontrollmessung im Nachbarland
- '9' = Sonstige Messung
- 12. Datum der Messung (8 Stellen, formatiert, Spalten 38 bis 45)

Das Datum der Messung einer Nivellementstrecke wird in der Folge JJJJMMTT angegeben. Sind Hin- und Rückmessung nicht am gleichen Tag erfolgt, so wird das spätere Datum angegeben.

Hinweis : Rechts von angegebenen Ziffern sind keine Blanks in diesem Spaltenbereich zugelassen.

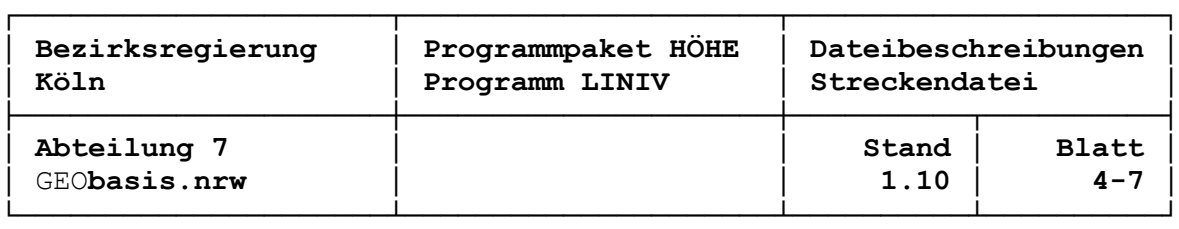

- 13. Nummerierungsbezirk und Punktart des Anfangspunktes (5 Stellen, ganzzahlig, Spalten 46 bis 50) und
- 14. Punktnummer des Anfangspunktes (5 Stellen, ganzzahlig, Spalten 51 bis 55)

Nummerierungsbezirk, Punktart und Punktnummer werden zusammengesetzt zum maximal zehnstelligen Punktkennzeichen (siehe auch Vermessungspunkterlass NRW vom 12. Januar 1996, Anlage I).

Wenn das Datenfeld "Nummerierungsbezirk und Punktart" nur Nullen oder Leerzeichen enthält, so wird der Inhalt der vorhergehenden Datenzeile übernommen. Bei manueller Datenerfassung kann daher auf die explizite Eintragung von Nummerierungsbezirk (TK 25) und der Punktart (z. B. '9') verzichtet werden, solange sie sich nicht ändern.

Ist im Datenfeld "Punktnummer des Anfangspunktes" rechtsbündig '0', '-88' oder '-99' eingetragen, so handelt es sich nicht um einen echten Datensatz Niv-Strecke, sondern um einen Summenkontrolldatensatz oder ein Endkriterium.

Anmerkung: Will man eine Sortierung der Liniv-Streckenzeilen nach Ordnung, Liniennummern und Punkt folgen automatisiert durchführen lassen (Programm ZWIRN, Sortierung der LINIV-Streckeneingabedatei), so müssen die Punktkennzeichen in allen Datenzeilen vollständig vorhanden sein.

- 15. Nummerierungsbezirk und Punktart des Endpunktes (5 Stellen, ganzzahlig, Spalten 56 bis 60) und
- 16. Punktnummer des Endpunktes (5 Stellen, ganzzahlig, Spalten 61 bis 65)

Siehe Nummerierungsbezirk und Punktart, Punktnummer des Anfangspunktes.

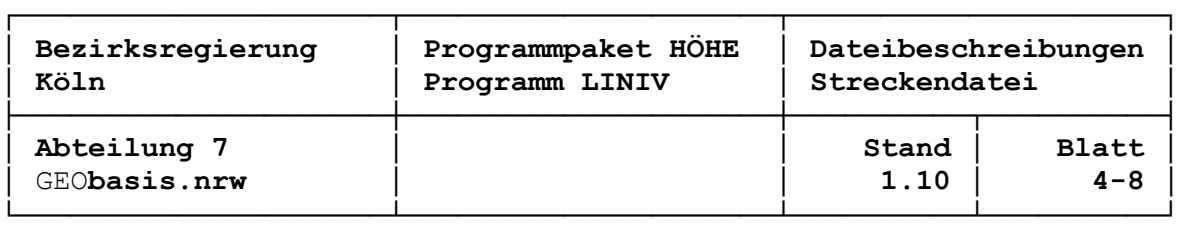

17. Korrektionszustand des Höhenunterschiedes (1 Stelle, Schlüssel, Spalte 66)

Hier wird dokumentiert, welche Korrektionen (auch in Kombinationen) am Wert des rohen Höhenunterschiedes angebracht worden sind.

Datenfeld Korrektionszustand:

Schlüssel Beschreibung

- 'R' = rohes Nivellementergebnis, keine Lattenverbesserung angebracht
- 'D' = durchschnittliche Lattenmeterverbesserung angebracht (die durchschn. LV wird aus 1 m Abschnittskalibrierungen ermittelt)
- 'E' = durchschnittliche Lattenmeter- und Temperaturverbesserung mit pauschalem thermischen Ausdehnungskoeffizient angebracht
- 'F' = wie E, jedoch mit einem individuellen Ausdehnungskoefffizient ermittelt
- 'G' = Temperaturkorrektion mit pauschalem thermischen Ausdehungskoeffizienten
- 'H' = Temperaturkorrektion mit pauschalem thermischen Ausdehungskoeffizienten
- 'M' = Mittlere Lattenmeterverbesserung angebracht (sie ist die Steigung der ausgleichenden Geraden, die aus allen erfassten Lattenteilstrichen ermittelt wurde)
- 'N' = Mittlere Lattenmeter- und Temperaturverbesserung mit pauschalem thermischen Ausdehnungskoeffizient angebracht
- 'O' = wie N, jedoch mit individuellem thermischen Ausdehnungskoeffizient
- 'S' = Strichverbesserungen angebracht (jede einzelne Ablesung erhält über eine Eichtabelle eine individuelle Verbesserung seiner Lage auf der Latte)
- 'T' = Strich- und Temperaturverbesserung mit pauschalem thermischen Ausdehnungskoeffizient
- 'U' = wie T, jedoch mit individuellem thermischen Ausdehnungskoeffizient

Der pauschale thermische Ausdehnungskoeffizient ist ein aus Erfahrungen abgeleiteter empirischer Wert, während der individuelle thermische Ausdehnungskoeffizient explizit aus einer eigenen Kalibrierung stammt.

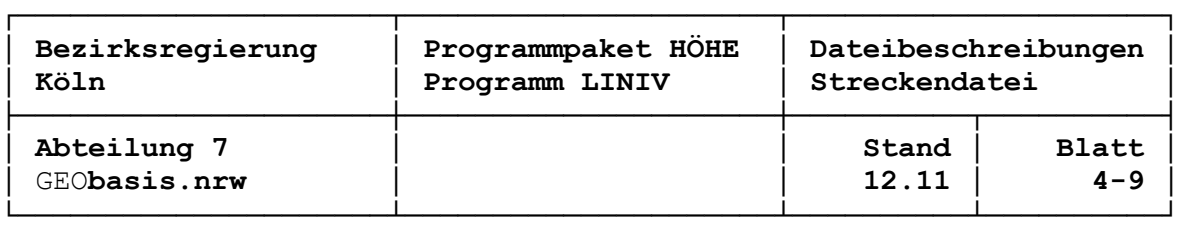

18. Höhenunterschied (9 Stellen, ganzzahlig, Spalten 67 bis 75)

Der korrigierte Höhenunterschied, sei es sowohl eine Hin- oder Rückmessung, als auch der Mittelwert aus beiden wird ohne Dezimalpunkt in der Regel auf 1/100 mm angegeben. Der Steuerparameter 21 lässt allerdings auch eigene Definitionen der Einheit zu (siehe Steuerparametersatz).

19. Messweg (4 Stellen, ganzzahlig, Spalten 76 bis 79)

Der Messweg wird in der Regel auf Dekameter ohne Dezimalpunkt eingegeben (z. B. wird ein Messweg von 320 Metern als '32' in die Niv-Datenzeile eingetragen). Allerdings lässt der Steuerparameter 22 auch ein eigenes definiertes Format zu (siehe Steuerparametersatz).

Der Messweg darf nicht Null sein. LINIV beendet in diesem Fall den Berechnungsablauf vorzeitig mit der Fehlermeldung "Messweg ist 0000".

20. Differenz Hin/Rückmessung (3 Stellen, ganzzahlig, Spalten 80 bis 82)

Die Differenz zwischen Hin- und Rückmessung wird auf 1/10 mm eingetragen.

21. Herkunft der Messung (1 Stelle, Schlüssel, Spalte 83)

Datenfeld Herkunft der Messung:

Schlüssel Beschreibung

- 'R' = Linienzeile wurde durch automatischen Datenfluss (Abspeicherung aller Rohdaten in ein digitales Erfassungsmedium) erzeugt
- 'Z' = Zusammengefasste LINIV-Eingabedaten aus 'R'
- ' ' = LINIV-Eingabe aus Eingabebeleg erfasst
- 'X' = Zusammengefasste LINIV-Eingabe aus zuvor erfassten Eingabebelegen

Die Angaben haben keinen Einfluss auf den Programmablauf.

22. Endekriterium der Zeile (1 Stelle, '%', Spalte 84)

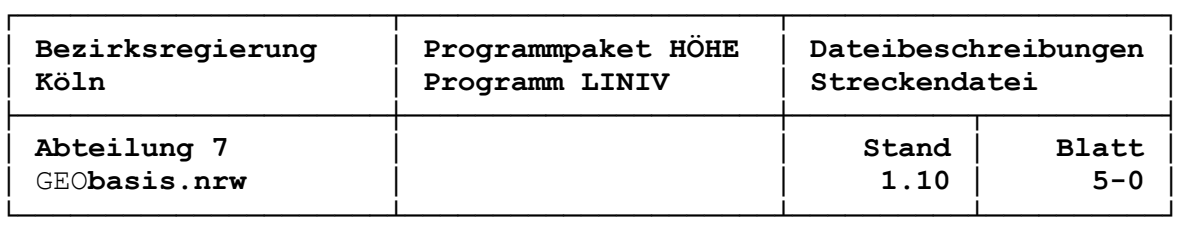

#### **Datensatz Summenkontrolle**

Satzaufbau Summenkontrolle:

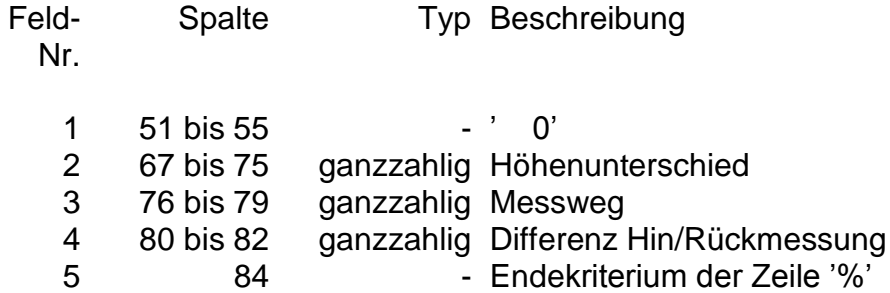

Stehen in den Summenkontrollsätzen in den Feldern "Höhenunterschied", "Messweg" und "Differenz Hin/Rückmessung" Leerzeichen, so addiert das Programm die Werte der jeweiligen Elemente auf und druckt die Summen aus. Diese kann man dann mit einer Aufsummierung in den Erfassungsbelegen vergleichen und erhält somit eine Kontrolle der Eingabedaten. Wird die berechnete Summe der Felder in den Summenkontrollsatz eingetragen, so bildet das Programm die Differenz zwischen erfasster und errechneter Summe, so dass bei korrekter Abspeicherung der Daten stets 3 Nullen in den Summenfeldern ausgedruckt werden. Diese Art lässt eine sehr schnelle und übersichtliche Kontrolle der Eingabedaten zu.

Bei einer automatisierten Datenerfassung beim Nivellement oder beim Einsatz von Digitalnivellieren werden die Zeilen der Niv-Strecken durch vorverarbeitende Programme erzeugt und in die Streckendatei eingetragen. Dabei entfällt die Prüfung durch Summenkontrollsätze.

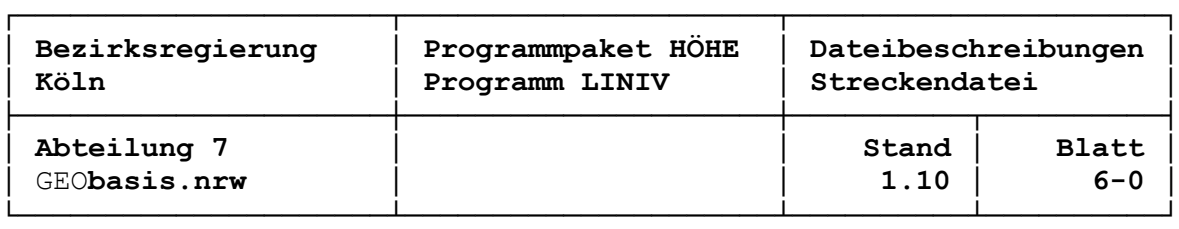

## **Datensatz Ende netzeigene Strecken**

Satzaufbau Ende netzeigene Strecken:

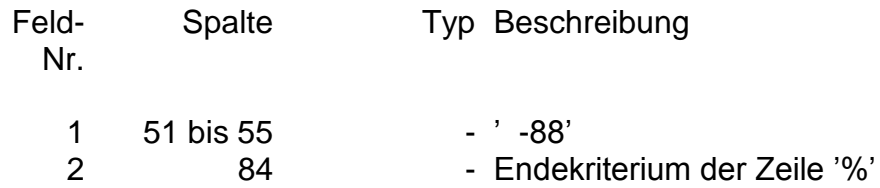

## **Datensatz Ende netzfremde Strecken**

Satzaufbau Ende netzfremde Strecken:

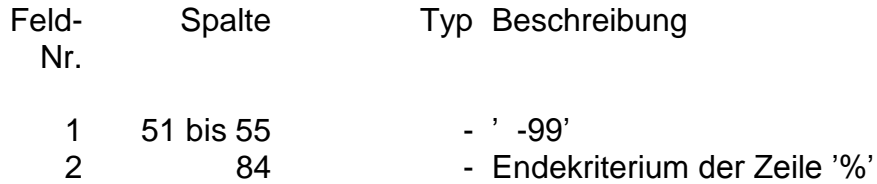